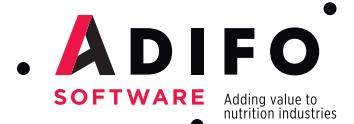

BESTMIX<sup>®</sup> Feed Formulation. Producing highest quality at lowest cost.

www.adifo.com

BESTMIX Feed Formulation. Release notes 3.33.

#### **NEWEST FEATURES IN BESTMIX FEED FORMULATION**

Adifo is known around the industry as a real innovator. We are constantly improving and developing upon our BESTMIX Software, with both the help of our consultants, and with the input of our users around the globe. This allows us to release 1 or 2 new versions of BESTMIX® each year. Every new release is jam-packed with a bunch of new features and benefits. Here a list of what's new in the latest release of BESTMIX, version 3.33:

### MAKE USE OF THE NEW FUNCTIONALITIES IN MULTIBLEND TO INCREASE EFFICIENCY

With BESTMIX Multiblend, you can deal with different challenges. On one side, you have the formulation managers whose goal is to steer the mill and to drive production. Because there is an increasing amount of formulas and a continuously changing environment, the formulation manager wants to optimize the formulas in one go and wants to deliver a quick optimal solution. The second type of challenge is for the procurement manager whose goal is to manage the raw material planning. He or she needs to be able to quickly evaluate his or her buying opportunities and allocate the ingredients at the right time and the right place. If you want to learn more about the usage of Multiblend, I can refer to our Multiblend webinars that you can download from our website.

In BESTMIX version 3.33, we moved the Multiblend functionality to a separate application. All relevant Multiblend information such as forecast lists, ingredient stock lists and pool contracts were also moved to this application. The ingredient pricelists on the contrary are available in both applications. This change allows you to have the BESTMIX main application and the Multiblend environment open at the same time, allowing you to do a Multiblend optimisation for a certain plant and still adjust formulas in singleblend for formulas not used in that Multiblend job. Resulting in more efficiency.

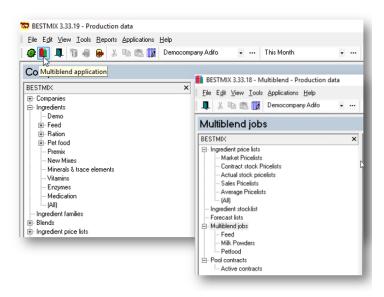

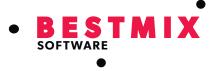

The second fine-tuning in Multiblend has to do with identifying the new version as either an active version or an inactive one. When products are created during the Multiblend rounding it is not always desirable to make them active as well (which was until now the default behaviour). Therefore, we added a checkbox at the bottom of the Multiblend rounding window to enable/disable this option. Resulting in more flexibility.

| Select compounds  |   |        |        | 2                         |            | - • •     |
|-------------------|---|--------|--------|---------------------------|------------|-----------|
| Compound Feed     |   |        |        |                           |            | Q         |
| Compound groups × | F |        |        | Compounds                 |            |           |
| ⊟ 	 General       |   | Select | Code / | Description               | Plant      |           |
| E Feed            | • | M      | 0101   | Pig Grower                | Belgium    |           |
| (AI)              |   | 4      | 0102   | Sows Gestation            | Belgium    |           |
|                   |   | A      | 0106   | Finisher Gilts            | Belgium    |           |
|                   |   | 되      | 0108   | Weaning diet              | Belgium    |           |
|                   |   | 9      | 0111   | Sows lactating            | Belgium    |           |
|                   |   | 되      | 0117   | Pullets, phase 1          | Belgium    |           |
|                   |   | 9      | 0132   | Lactating Super           | Belgium    |           |
|                   |   | 되      | 0141   | >> Piglet Starter / BIO   | Belgium    |           |
|                   |   |        |        |                           |            |           |
|                   |   |        |        |                           |            |           |
|                   |   |        |        |                           |            |           |
| 1                 | 1 |        |        |                           |            |           |
|                   |   |        |        | 🕻 Activate new products 🔽 | Valid from | OK Cancel |
|                   |   |        |        |                           |            |           |

### GET INTRODUCED TO 'MULTIBLEND PREMIUM SERVICE'

Multiblend Premium Service offers a cloud based optimisation solution for big Multiblend jobs where the complexity in the usage of constraints is high, such as using priority rules, step values, minimal inclusion, combination rules and pool contracts. A first big benefit is that it is cloud based, so you do not need to invest in servers with high calculation capacities. A second big benefit is the ideal performance results you can achieve for those kind of jobs.

Below you will find a practical example, showing you the premium performance capabilities of Multiblend Premium Service. If you want to learn more about this offering, you can always contact us for more information.

| <u>Case</u><br>1500 compounds / 3 plants / 6 periods       | MB job time | MB job time<br>with MB Premium Service |
|------------------------------------------------------------|-------------|----------------------------------------|
| Multiblend job with stock + priority rule                  | 35 min      | 3 min                                  |
| Multiblend job with stock + priority rule + minimal dosage | 12 h        | 3 min                                  |

## LOOK AT THE REAL PRODUCT COMPOSITION (TAKING INTO ACCOUNT DOSING PARAMETERS) DURING OPTIMISATION

When formulating and making changes to an existing formula, it is useful to be able to see what the current optimization result would look like if the compound was rounded,

- without creating a product
- without saving the compound

🗹 🗟 🔂 🚱 🔯 🚺 🚺 145.9

Therefore, a new icon is now available in the compound toolbar, called virtual rounding. When clicking this button, a new window opens up where you can compare the optimization result, the virtual rounded result and the active product for the

Price

Ingredi
 Rejector

Composition

| lingredien | ts | ual rounding <sup>%</sup> |                              |          |         |         |           |                    |                  |           |         |         |
|------------|----|---------------------------|------------------------------|----------|---------|---------|-----------|--------------------|------------------|-----------|---------|---------|
|            |    | 🖙 Virtual rounding        |                              |          |         |         |           |                    |                  |           | F       |         |
|            |    | Price                     |                              |          |         |         |           |                    |                  |           |         |         |
|            |    | Compound                  | 145,926 €/ton                |          |         |         |           |                    |                  |           |         |         |
|            |    | Virtual rounding          | 145.910 €/ton                |          |         |         |           |                    |                  |           |         |         |
|            |    | Product                   | 143.181 €/ton                |          |         |         |           |                    |                  |           |         |         |
|            |    | Product                   | 143,181 etton                |          |         |         |           |                    |                  |           |         |         |
|            |    |                           | Composition                  |          |         |         |           | Analys             | is (Per 1 ka pro | duct)     |         |         |
|            |    | Code                      | Description                  | Compound | Virtual | Product | Code      | Description        | Unit             | Compound  | Virtual | Product |
|            |    | ▶ 11200                   | Maize                        | 25,000   | 24,923  | 42,041  | PA00      | DM                 | %                | 89,017    | 89,015  | 89,284  |
|            |    | 29820                     | Rapeseed meal >38% CP        | 14,757   | 14,757  | 18,000  | PA01      | Moist              | %                | 10,983    | 10,985  | 10,716  |
|            |    | 27220                     | Sunflower meal 16-20% CF     | 11,000   | 11,000  | 11,000  | PA02      | CP                 | %                | 20,000    | 20,004  | 20,042  |
|            |    | 20700                     | Wheat bran                   | 6,194    | 6,194   | 6,571   | PA03      | CFat               | %                | 6,000     | 5,989   | 6,072   |
|            |    | 15200                     | Rice bran, solv.extr.        | 5,000    | 5,000   | 5,000   | PA04      | CF                 | %                | 6,808     | 6,809   | 7,061   |
|            |    | 11800                     | Maize bran                   | 5,000    | 5,000   | 5,000   | PA05      | Ash                | %                | 6,641     | 6,642   | 6,493   |
|            |    | 44800                     | Animal fat, rendered         | 2,059    | 2,050   | 1,800   | PA07      | Starch-EW          | %                | 33,000    | 33,001  | 32,997  |
|            |    | 20100                     | Wheat                        | 18,914   | 19,000  |         | PA12      | N/E                | %                | 50,347    | 50,351  | 50,567  |
|            |    | AD-VLK01_C0               | 3 Broiler grower concentrate | 12,077   | 12,077  | 10,588  | EPIt00    | AME-poultry        | MJ               | 11,040    | 11,037  | 10,983  |
|            |    |                           |                              |          |         |         | EPit01    | AME-broiler        | MJ               | 8,419     |         | 11,081  |
|            |    |                           |                              |          |         |         | EPit03    | AME-poultry (Kcal) | Kcal             | 2'012,212 |         |         |
|            |    |                           |                              |          |         |         | AA00      | LYS                | %                | 1,337     | 1,337   | 1,304   |
|            |    |                           |                              |          |         |         | AA01      | MET                | %                | 0,365     | 0,365   | 0,381   |
|            |    |                           |                              |          |         |         | AA03      | MET+CYS            | %                | 0,753     |         | 0,779   |
|            |    |                           |                              |          |         |         | AA04      | THR                | %                | 0,743     | 0,743   | 0,773   |
|            |    |                           |                              |          |         |         | AA05      | TRP                | %                | 0,232     |         | 0,227   |
|            |    |                           |                              |          |         |         | DAAplt00  | Dig.LYSpl          | %                | 1,153     |         | 1,104   |
|            |    |                           |                              |          |         |         | UDAApit00 | Un Dig LYSpl       | %                | 0,184     |         | 0,200   |
|            |    | 1.00                      |                              |          |         |         | DAAplt01  | Dig METol          | 96               | 0.306     | 0.306   | 0.318   |

# WORK WITH THE NEW PREMIX MANAGEMENT EXTENSIONS TO HAVE A MORE ACCURATE & EASY RECIPE DESIGN

First of all, we optimised the UI when optimizing a premix. Before, you could select or unselect the "change values" check box when changing the inclusion rate of a premix. However, this description was sometimes confusing and not as easy to understand. Therefore, the "Change values" checkbox has been modified into a combo box with two options:

- Update premix constraints when the inclusion rate changes
- Update end-product constraints when the inclusion rate changes

This is much clearer and simpler to understand for the end-user, resulting in an easier recipe design.

| « 🗟 🙆 🙂 📓 🕪 »                                      | 68.766             |           | Dayprice this mo<br>Dayprice this mo |         |         | 2/01/2018):68.766 €/100<br>28 (19/12/2017):68.748 € |                  |                           |            |                 |                     | Tonnage: 1            | 0 000,0 |
|----------------------------------------------------|--------------------|-----------|--------------------------------------|---------|---------|-----------------------------------------------------|------------------|---------------------------|------------|-----------------|---------------------|-----------------------|---------|
| <ul> <li>Ingredients in composition (1)</li> </ul> | 00.000 %)          | Copy to s | inulation                            | View    |         | Standard                                            | *                |                           |            |                 | Hide nutrier        | nts without constrain | xts     |
| C Rejected ingredients                             |                    | @ Produc  | tion data                            | Compo   |         | in %                                                |                  |                           |            |                 | Weight basi         | Per1 Kg p             | roduc?  |
| C All ingredients                                  |                    | C Simulat | ion data                             | Compo   | skion   | jn 4                                                | -                |                           |            |                 | On 🤅                | Endproduct (          | C Pre   |
| Inclusion rate 0.500                               | *                  |           |                                      |         |         |                                                     |                  |                           | Update pre | mix constraints | when inclusion rate | changes               |         |
| Type Code Description                              |                    | OVL Mix   | Amount V                             | Product | Minimum | Maximum Type                                        | Price            | Nutrient                  | Unit       | Value           |                     | Target Minimum        | Ma      |
| ▶ · 584 Salt                                       |                    |           | 41.600                               | 41.400  |         | Amount                                              | 6.000            | ▶ DM                      | g/kg       | 4.835           | 4.836               |                       |         |
| <ul> <li>589 Limestone</li> </ul>                  |                    |           | 20.700                               | 20.947  |         | Amount                                              | 2.650            | Na                        | g/kg       | 0.753           | 0.749               | 0.750                 |         |
| 618 Choline chloride                               |                    |           | 20.202                               | 20.202  |         | Amount                                              | 86.000           | Fe                        | mg/kg      | 80.666          | 80.000              | 80.000                |         |
| 626 Iron Sulphate mo                               |                    |           | 5.661                                | 5.614   |         | Amount                                              | 27.500           | 1                         | mg/kg      | 1.000           | 1.000               | 1.000                 |         |
| 628 Zinc Sulphate m                                |                    |           | 3.216                                | 3.216   |         | Amount                                              | 60.000           | Mn                        | mg/kg      | 70.000          | 70.000              | 70.000                | _       |
| <ul> <li>630 Manganese oxid</li> </ul>             |                    |           | 2.377                                | 2.377   |         | Amount                                              | 39.000           | VIA                       | IU         | 12500.000       | 12500.000           | 12500.000             |         |
| <ul> <li>607 Vitamin E 50% at</li> </ul>           | sorbate            |           | 2.105                                | 2.105   |         | Amount                                              | 360.000          | Vit B1(thiamin)           | mg/kg      | 2.000           | 2.000               | 2.000                 | _       |
| 621 Cu-Sulphate 25%     617 Vitamin B3 (Niac       |                    |           | 1.263                                | 1.263   |         | Amount                                              | 79.500           | Vit B12 (cvanocobalamin)  | µa/ka      | 20.000          | 20.000              | 20.000                |         |
| 605 Vitamin A (500 IL                              |                    |           | 0.816                                | 0.816   |         | Amount                                              | 395.000 2200.000 | Vit D3                    | 10         | 2500.000        | 2500.000            | 2500.000              | -       |
| 605 Vitamin 8 (500 ic     615 Vitamin 812 (1%)     | - UUI              | <u> </u>  | 0.300                                | 0.500   |         | Amount                                              | 205.000          | Vite                      | ma/ka      | 50.000          | 50.000              | 50.000                | _       |
| 608 Vitamin K3 50%                                 | 00                 | -         | 0.400                                | 0.408   |         | Amount                                              | 695.000          | Vit C                     | mg/kg      | 30.000          | 30.000              | 0.000                 |         |
| 616 Vitamin 85 (Calci                              |                    | Ē         | 0.220                                | 0.220   |         | Amount                                              | 550.000          | Se                        |            | 0.200           | 0.200               | 0.200                 |         |
| 613 Vitamin B2 (80%)                               | in o r anosionaio, | <b>D</b>  | 0.191                                | 0.191   |         | Amount                                              | 1500.000         | Zn                        | mg/kg      | 55.000          | 55.000              | 55.000                | _       |
| <ul> <li>606 Vitamin D3 (500)</li> </ul>           | [/mg]              | <u> </u>  | 0.105                                | 0.105   |         | Amount                                              | 650.000          |                           | mg/kg      |                 |                     |                       |         |
| 614 Vitamin B6 HCI                                 |                    | <b>_</b>  | 0.099                                | 0.099   |         | Amount                                              | 1250.000         | Co                        | mg/kg      | 0.250           | 0.250               | 0.250                 |         |
| 629 Sodium Selenite                                | .5%                |           | 0.094                                | 0.094   |         | Amount                                              | 195.000          | Cu                        | mg/kg      | 15.000          | 15.000              | 15.000                |         |
| <ul> <li>619 Vitamin B8 (Biotis</li> </ul>         | 2% S.D.1           | <b>F</b>  | 0.051                                | 0.051   |         | Amount                                              | 850.000          | Vit K3                    | mg/kg      | 3.000           | 3.000               | 3.000                 |         |
| <ul> <li>612 Vitamin D3 (500</li> </ul>            | /mg)               | •         | 0.045                                | 0.045   |         | Amount                                              | 1250.000         | Vit B2 (riboflavin)       | mg/kg      | 7.500           | 7.500               | 7.500                 |         |
| 625 Potassium iodide                               | 38%                |           | 0.031                                | 0.031   |         | Amount                                              | 1500.000         | Vit B6 (pyridoxine)       | mg/kg      | 4.000           | 4.000               | 4.000                 |         |
| <ul> <li>620 Vitamin B9 (Folic</li> </ul>          | \cid 80%)          |           | 0.025                                | 0.025   |         | Amount                                              | 2300.000         | Vit B7 (Biotin)           | µg/kg      | 50.000          | 50.000              | 50.000                |         |
| · 627 Cobalt Sulphate                              | ionohydr.33%       |           | 0.016                                | 0.016   |         | Amount                                              | 999.000          | Vit B3 (Niacin)           | mg/kg      | 40.000          | 40.000              | 40.000                |         |
|                                                    |                    |           |                                      |         |         |                                                     |                  | Vit B5 (Pantothenic acid) | mg/kg      | 10.000          | 10.000              | 10.000                |         |
|                                                    |                    |           |                                      |         |         |                                                     |                  | Vit B9 (Folic acid)       | mg/kg      | 1.000           | 1.000               | 1.000                 |         |
|                                                    |                    |           |                                      |         |         |                                                     |                  | Choine                    | ma/ka      | 500.000         | 500.000             | 500.000               |         |

Below you can find a practical example based upon the nutrient Density. Here you see that the value on premix level is 86. When we toggle to endproduct, you see that the value is the same. The other nutrients are on the contrary recalculated.

|                             |                              | Wutrier                       | nt : OT                          | 00 - De   | nsity         |            |                                                 |                         |                                                                                                    |      |          |            |        |                   |                 |                 |
|-----------------------------|------------------------------|-------------------------------|----------------------------------|-----------|---------------|------------|-------------------------------------------------|-------------------------|----------------------------------------------------------------------------------------------------|------|----------|------------|--------|-------------------|-----------------|-----------------|
|                             |                              | General                       |                                  | ons   (   | Declaration M | emo   Atta | achments                                        | Default constra         | ints                                                                                                    |      |          |            |        |                   |                 |                 |
|                             |                              | C N                           | Quantita<br>Iutrient<br>Iutrient |           | rient         | Inve       | recalculation<br>rise nutrient<br>ted nutrients |                         | Calculated with compound of the compound of the compound of th |      | _        |            |        | J                 |                 |                 |
| Ingredients                 | in composition (100,000 %)   | opy to<br>substion            | Vie                              | v         | Standard      | •          |                                                 | Show all nutri          | ents                                                                                                    | View | 1        | Standard   | •      |                   | Show all        |                 |
| Rejected in<br>All ingredie | igredients C Proi            | duction data<br>rulation data | Cor                              | nposition | in %          | •          |                                                 | Weight basis<br>On C En | Per 1 kg product<br>dproduct Premix                                                                                                    | Com  | position | in %       | •      | (                 | On (*           | Endproduct      |
| dusion rate                 | 1,000 %                      |                               |                                  |           |               | Updat      | e premix constrai                               | nts when inclusion r    | ate changes                                                                                                    |      |          |            | Update | premix constraint | ts when inclusi | on rate changes |
| Type Code                   |                              | Amount                        | 1.                               | Code      | Nutrient      | Unit       | Value                                           | Minimum M               | sónum                                                                                                    |      | Code     | Nutrient   | Unit   | Value             | Minimum         | Maximum         |
| - 619                       | Biotine 2% S.D.              | 0,025                         | - 11                             | VIT11     | Folic acid    | mg         | 100,000                                         | 100,000                 |                                                                                                    |      | VIT11    | Folic acid | mg     | 1,000             | 1,000           |                 |
| - 616                       | Calcium D-Pantothenate       | 0,110                         |                                  | VIT12     | Vitamin C     | mg         |                                                 | 0,000                   |                                                                                                    |      | VIT12    | Vitamin C  | mg     |                   | 0,000           |                 |
| - 618                       | Choline chloride 50%         | 10,101                        |                                  | VIT13     | CholineCl     | mg         | 50'000,000                                      | 50'000,000              |                                                                                                    |      | VIT13    | CholineCl  | mg     | 500,000           | 500,000         |                 |
| - 627                       | Cobalt Sulphate monohydr.33% | 0,008                         | 1                                | OT00      | Density       | gL         | 85,724                                          |                         |                                                                                                    |      | OT00     | Density    | g/L    | 86,724            |                 |                 |
| - 621                       | Cu-Sulphate 25%              | 0,632                         | - F                              | PA00      | DM            | %          | 95,437                                          |                         | _                                                                                                    | Ľ.   | PA00     | DM         | %      | 0,954             |                 |                 |
| -                           |                              | -                             |                                  |           | 1.0           |            |                                                 |                         |                                                                                                    | 1.0  |          |            | -      |                   |                 | 0.00            |

### BENEFIT FROM THE PERFORMANCE IMPROVEMENTS

In the new version, we have achieved some nice performance improvements. First of all, Multiblend optimisations will now go about 30% quicker than before. We have downgraded this improvement towards version 3.31. So starting from version 3.31, you can benefit from this change.

The second performance improvement is at the level of report generation when doing a Singleblend rounding. When finishing the rounding process, the generation & saving of reports such as cost reports or blend orders will take 25-50% less time per report. To give you a practical example, we have tested a case at Adifo where the generation of the cost report went from 3,5 s towards 1,9 s

# USE EXTENSIONS ON PUSH/PULL FUNCTIONALITY TO HAVE A MORE AUTOMATED MODELLING SOLUTION

With compound modelling it is possible to define certain compounds as models useable for other compounds. The model compound can be legislation like for example in pet food the Fediaf regulation, but can also be a template or framework from Product Management that you wish to use when creating a new diet. There a lot of business cases applicable. More information about these cases can be found in a previous webinar thatyou can download from our website.

Now, in BESTMIX 3.33, we have fine-tuned this modelling concept leaning more towards an automated modelling solution. When BESTMIX updates a model, the push process can be automatically started when this checkbox is activated. You will get a notification when saving the changes in the model. When you use Multi-push and as a result other compound models are also effected, the program prompts you to continue immediately with the Multi-Push, as you can see here:

| Select models                                                                                          | Compounds                                                                                                    | Configuration   |                                    |                                 |                                        |                                                                                   |                                   |                    |                                                                        |                            |                                     |                                                                     |                                                  |                        |
|----------------------------------------------------------------------------------------------------|----------------------------------------------------------------------------------------------------|-----------------|------------------------------------|---------------------------------|----------------------------------------|-----------------------------------------------------------------------------------|-----------------------------------|--------------------|------------------------------------------------------------------------|----------------------------|-------------------------------------|---------------------------------------------------------------------|--------------------------------------------------|------------------------|
| These are the cor                                                                                      | mpounds that will                                                                                                  | be updated with | the model co                       | onstraints                      |                                        |                                                                                   |                                   |                    |                                                                        |                            |                                     |                                                                     |                                                  |                        |
| Local form                                                                                             | nulas                                                                                                    |                 |                                    |                                 |                                        |                                                                                   |                                   |                    |                                                                        |                            |                                     |                                                                     |                                                  |                        |
| Folder Items                                                                                           | ×                                                                                                    |                 |                                    |                                 |                                        |                                                                                   | C                                 | ompounds           |                                                                        |                            |                                     |                                                                     |                                                  |                        |
| - Local formula                                                                                        | \$                                                                                                    | Selec Coo       |                                    | Description                     |                                        |                                                                                   | Plant                             |                    |                                                                        |                            |                                     |                                                                     |                                                  |                        |
|                                                                                                    |                                                                                                    |                 |                                    | >> Broiler Grov                 |                                        |                                                                                   | Beijin                            |                    | Broiler                                                                |                            |                                     |                                                                     |                                                  |                        |
|                                                                                                    |                                                                                                    |                 | KUT E                              | Broiler Grower                  | 94<br>                                 |                                                                                   | Belgi                             | um                 | Broilers                                                               |                            |                                     |                                                                     |                                                  |                        |
|                                                                                                    |                                                                                                    |                 |                                    |                                 |                                        |                                                                                   |                                   |                    |                                                                        |                            |                                     |                                                                     |                                                  |                        |
|                                                                                                    |                                                                                                    |                 |                                    |                                 |                                        |                                                                                   |                                   |                    |                                                                        |                            |                                     |                                                                     |                                                  |                        |
|                                                                                                    |                                                                                                    |                 |                                    |                                 |                                        | 😓 BEST                                                                            | MIX                               |                    |                                                                        |                            | ×                                   |                                                                     |                                                  |                        |
|                                                                                                    |                                                                                                    |                 |                                    |                                 |                                        |                                                                                   |                                   |                    |                                                                        |                            | ~                                   |                                                                     |                                                  |                        |
|                                                                                                    |                                                                                                    |                 |                                    |                                 |                                        | ?                                                                                 | 1 constraint set r<br>family.     | model compound     | ds where affecte                                                       | ed and saved               | ina                                 |                                                                     |                                                  |                        |
|                                                                                                    |                                                                                                    |                 |                                    |                                 |                                        | ~                                                                                 |                                   |                    |                                                                        |                            |                                     |                                                                     |                                                  |                        |
|                                                                                                    |                                                                                                    |                 |                                    |                                 |                                        |                                                                                   | Do you want to :                  | start multipush a  | gain ?                                                                 |                            |                                     |                                                                     |                                                  |                        |
|                                                                                                    |                                                                                                    |                 |                                    |                                 |                                        |                                                                                   |                                   |                    | [                                                                      |                            |                                     |                                                                     |                                                  |                        |
|                                                                                                    |                                                                                                    |                 |                                    |                                 |                                        |                                                                                   |                                   |                    | <u>Y</u> es                                                            | <u>N</u>                   | 0                                   |                                                                     |                                                  |                        |
|                                                                                                    |                                                                                                    |                 |                                    |                                 |                                        |                                                                                   |                                   |                    |                                                                        |                            |                                     |                                                                     |                                                  |                        |
|                                                                                                    |                                                                                                    |                 |                                    |                                 |                                        |                                                                                   |                                   |                    |                                                                        |                            |                                     |                                                                     |                                                  |                        |
|                                                                                                    |                                                                                                    |                 |                                    |                                 |                                        |                                                                                   |                                   |                    |                                                                        |                            |                                     |                                                                     |                                                  |                        |
|                                                                                                    |                                                                                                    |                 |                                    |                                 |                                        |                                                                                   |                                   |                    |                                                                        |                            |                                     |                                                                     |                                                  |                        |
|                                                                                                    |                                                                                                    |                 |                                    |                                 |                                        |                                                                                   |                                   |                    |                                                                        |                            |                                     |                                                                     |                                                  |                        |
|                                                                                                    |                                                                                                    |                 |                                    |                                 |                                        |                                                                                   |                                   |                    |                                                                        |                            |                                     |                                                                     |                                                  |                        |
|                                                                                                    |                                                                                                    |                 |                                    |                                 |                                        |                                                                                   |                                   |                    |                                                                        |                            |                                     |                                                                     |                                                  |                        |
|                                                                                                    |                                                                                                    |                 |                                    |                                 |                                        |                                                                                   |                                   |                    |                                                                        |                            |                                     |                                                                     |                                                  |                        |
|                                                                                                    |                                                                                                    |                 |                                    |                                 |                                        |                                                                                   |                                   |                    |                                                                        |                            | ,                                   |                                                                     |                                                  |                        |
| All                                                                                                    | None                                                                                                    |                 |                                    |                                 |                                        |                                                                                   |                                   |                    |                                                                        |                            |                                     |                                                                     |                                                  |                        |
| All                                                                                                    | None                                                                                                    |                 |                                    |                                 |                                        |                                                                                   |                                   |                    |                                                                        |                            |                                     |                                                                     |                                                  |                        |
| All                                                                                                    | None                                                                                                    |                 |                                    |                                 |                                        |                                                                                   |                                   |                    |                                                                        |                            |                                     |                                                                     |                                                  |                        |
| All                                                                                                    | None                                                                                                    |                 |                                    |                                 |                                        |                                                                                   |                                   |                    |                                                                        |                            |                                     |                                                                     |                                                  |                        |
| All                                                                                                    | None                                                                                                    |                 |                                    |                                 |                                        |                                                                                   |                                   | 20                 | ompounds selec                                                         | ted                        |                                     | Push                                                                |                                                  | Cancel                 |
| All                                                                                                    | None                                                                                                    |                 |                                    |                                 |                                        |                                                                                   |                                   | 20                 | ompounds selec                                                         | ted                        |                                     | Push                                                                | ]                                                | Cancel                 |
|                                                                                                    | 41 C0P/10                                                                                                    | Vew             | Standard                           |                                 |                                        | Show all nutrier                                                                  | 8                                 | 2 cr               | ompounds selec                                                         | ted                        |                                     | Push<br>[Show all                                                   | nutrients                                        |                        |
| composition (100,000 %                                                                                 | 6) Copy to<br>simulation<br>6 Production data                                                                      | Commenter       |                                    | *                               |                                        | Weight basis                                                                      | Per 1 kg product                  |                    | Standard                                                               |                            |                                     | Show all                                                            | nutrients                                        | kg product             |
| composition (100,000 %                                                                                 | 41 C0P/10                                                                                                    | Commenter       |                                    | •                               |                                        | Weight basis<br>On CEndp                                                          | Per 1 kg product<br>roduct Premix | View               | Standard                                                               | •                          |                                     | Show all                                                            | nutrients<br>Per<br>Endprodu                     | kg product             |
| composition (100,000 %<br>dients                                                                       | Copy to     Simulation del     C Simulation del                                                                    | Composition     | in %                               | Update pren                     | nix constraints wf                     | Weight basis<br>On C Endş<br>hen inclusion rat                                    | Per 1 kg product<br>roduct Premix | View<br>Compositio | Standard<br>n in %                                                     | ▼<br>▼<br>Update           | premix constrai                     | Show all                                                            | nutrients<br>voic Par<br>Endproduction rate chai | kg product<br>D ∩ Prem |
| composition (100.000 %<br>dients<br>[1.000 %<br>Desception /<br>Bother 2% S.D.                         | 4) Litip 10<br>simulation<br>7 Production da<br>7 Simulation dat<br>0.0                                            | Composition     | In % Nutrient Folic acid           | Update prem                     | nix constraints wf                     | Weight basis<br>On C Endp<br>hen inclusion rat<br>Minimum Max<br>100,000          | Per 1 kg product<br>roduct Premix | View<br>Compositio | Standard<br>n in %<br>Nutrient<br>Folic acid                           | Update                     | premix constraint<br>value<br>1,000 | Show all<br>On (*<br>nts when inclus<br>Minimum<br>1,000            | nutrients<br>Per<br>Endprodu                     | kg product<br>D ∩ Prem |
| composition (100,000 %<br>diferits<br>1,000 %<br>Desception /<br>Biotime 2% S.D.<br>Calicum D-Pantoher | 4) Logy ID<br>Standardor<br>G Production dat<br>C Birnolation dat<br>Amo<br>0.0<br>0.0<br>0.0<br>0.0<br>0.0<br>0.0 | Composition     | In % Nutrient Folic acid Vitamin C | Update pren<br>Unk<br>mg<br>mg  | nix constraints wt<br>Value<br>100,000 | Weight basis<br>On C Endp<br>hen inclusion rat<br>Minimum Max<br>100,000<br>0,000 | Per 1 kg product<br>roduct Premix | View<br>Compositio | Standard<br>n lin %<br>Nutrient<br>Folic acid<br>Vitamin C             | Update<br>Unit<br>mg<br>mg | Value<br>1,000                      | Show all<br>On Con<br>Ints when inclus<br>Minimum<br>1,000<br>0,000 | nutrients<br>voic Par<br>Endproduction rate chai | kg product<br>D ∩ Prem |
| camposition (100.000 %<br>clients<br>1.000 %<br>Description /<br>Bother 2% S.D.                        | 4) Copy to<br>Copy to<br>Consultation dat<br>Consultation dat<br>Consultation dat<br>Anno<br>able 0,1<br>10,1      | Composition     | In % Nutrient Folic acid           | Update prem<br>Unit<br>mg<br>mg | nix constraints wt<br>Value<br>100,000 | Weight basis<br>On C Endp<br>hen inclusion rat<br>Minimum Max<br>100,000          | Per 1 kg product<br>roduct Premix | View<br>Compositio | Standard<br>n in %<br>Nutrient<br>Folic acid<br>Vitamin C<br>CholineCi | Update                     | Value                               | Show all<br>On (*<br>nts when inclus<br>Minimum<br>1,000            | nutrients<br>voic Par<br>Endproduction rate chai | kg product<br>D ∩ Prem |

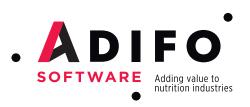